# **Final Exam**

## Date: December 15, 2017

Printed Name:

Last,

First

Your signature is your promise that you have not cheated and will not cheat on this exam, nor will you help others to cheat on this exam. <u>You will not reveal the contents of this exam to others who are taking the makeup thereby giving them an undue advantage</u>:

Signature:

#### **Instructions:**

- Write your UT EID on all pages (at the top) and circle your instructor's name at the bottom.
- Closed book and closed notes. No books, no papers, no data sheets (other than the last four pages of this Exam)
- No devices other than pencil, pen, eraser (no calculators, no electronic devices), please turn cell phones off.
- Please be sure that your answers to all questions (and all supporting work that is required) are contained in the space (boxes) provided. *Anything outside the boxes will be ignored in grading*.
- You have 180 minutes, so allocate your time accordingly.
- For all questions, unless otherwise stated, find the most efficient (time, resources) solution.
- Unless otherwise stated, make all I/O accesses friendly.
- Please read the entire exam before starting. See supplement pages for Device I/O registers.

| Problem 1 | 10  |  |
|-----------|-----|--|
| Problem 2 | 10  |  |
| Problem 3 | 10  |  |
| Problem 4 | 15  |  |
| Problem 5 | 15  |  |
| Problem 6 | 15  |  |
| Problem 7 | 15  |  |
| Problem 8 | 10  |  |
| Total     | 100 |  |

| <ul><li>(10) Question 1. Place one letter in the box for each question that</li><li>A) To force the compiler to not optimize the access</li><li>B) To place the variable in nonvolatile ROM</li><li>C) To force the variable to be placed in a register</li><li>D) To place the variable in volatile RAM</li></ul>                                                                                                    | represents the best answer.<br>E) To make the variable private to the file<br>F) To make the variable private to the function<br>G) Because of Arm Architecture Procedure Call Standard<br>H) To force the variable to be placed on the stack |
|----------------------------------------------------------------------------------------------------|----------------------------------------------------------------------------------------------------|
| (1) Part a) Why do we add static to an otherwise local variable                                                                                                    | e?                                                                                                    |
| (1) Part b) Why do we add const to an otherwise global variable                                                                                                    | le?                                                                                                    |
| (1) Part c) Why do we add static to an otherwise global varial                                                                                                    | ble?                                                                                                    |
| (1) Part d) Why do we use a local variable?                                                                                                    |                                                                                                    |
| <ul> <li>I) To execute instructions faster</li> <li>J) Because of the Central Limit Theorem</li> <li>K) To reduce the latency of other interrupts</li> <li>L) To save power, making the battery last longer</li> <li>M) To prevent Aliasing</li> <li>N) Because of the Nyquist Theorem</li> <li>O) To decouple the execution of the ISR with the main program</li> <li>P) To reduce noise and improve signal to noise ratio</li> <li>Q) To synchronize one computer to another</li> <li>R) To improve bandwidth</li> </ul> |                                                                                                    |
| (1) <b>Part e</b> ) Why do we place a FIFO queue between an ISR that r and the main program that processes the data?                                                                                                    | eads data from an input port                                                                                                    |
| (1) Part f) Why does a Harvard architecture have two (or more) b                                                                                                    | uses?                                                                                                    |
| (1) <b>Part g</b> ) Why should the time to execute an ISR be as short as                                                                                                    | possible?                                                                                                    |
| (1) <b>Part h</b> ) Why would you ever wish to use the PLL and slow do so the software runs slower?                                                                                                    | own the bus clock                                                                                                    |
| (1) Part i) Why would we use hardware averaging on the ADC?                                                                                                    |                                                                                                    |
| (1) Part j) Why does the UART protocol use start and stop bits?                                                                                                    |                                                                                                    |

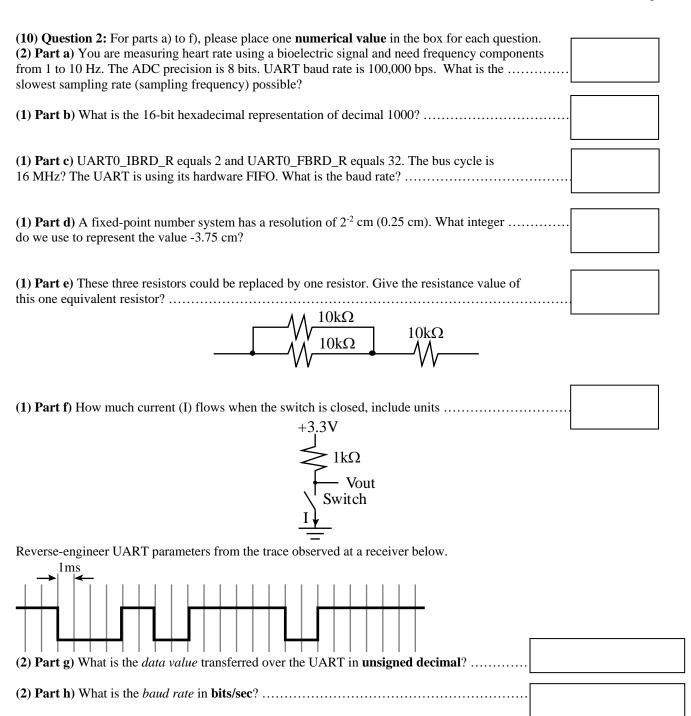

### (10) Question 3: Interrupt

(6) Part a) Complete the assembly subroutine that initializes SysTick to interrupt every 1 sec. The bus clock is 16 MHz; that each bus cycle is 62.5 ns. Set the interrupt priority to 3. ARM and enable interrupts. The goal is to toggle PB1 every 3600 seconds. You may assume PB1 is already initialized to be a GPIO output. Fill in the blanks as needed

|      | THUMB |                                            |
|------|-------|--------------------------------------------|
|      | AREA  | DATA, ALIGN=4                              |
|      |       |                                            |
|      |       |                                            |
|      | AREA  | <pre>.text , CODE, READONLY, ALIGN=2</pre> |
| Init | LDR   | R1,=NVIC_ST_RELOAD_R                       |
|      |       |                                            |
|      | STR   | R0,[R1] ; establish interrupt period       |
|      | LDR   | R1,=NVIC_SYS_PRI3_R                        |
|      | LDR   | R2,[R1]                                    |
|      |       |                                            |
|      |       |                                            |
|      | STR   | R2,[R1] ; set SysTick to priority 3        |
|      | LDR   | R1,=NVIC_ST_CTRL_R                         |
|      |       |                                            |
|      | CED   |                                            |
|      | STR   | R2,[R1] ; arm SysTick interrupts           |
|      |       |                                            |
|      |       |                                            |
|      |       |                                            |
|      |       |                                            |
|      |       |                                            |
|      |       |                                            |
|      |       | clear bit 0 of PRIMASK;                    |
|      |       |                                            |

#### вχ LR

(4) Part b) Write the SysTick ISR in assembly that toggles PB1 every 3600 seconds.

SysTick\_Handler

#### (15) Question 4: FSM

(5) Part a) Draw a Moore finite state graph with 2 inputs (SW1, SW0) and one output (LOCK). Initially, the LOCK is high (1). Any time both inputs are simultaneously high, the machine reverts to the initial state with the LOCK high. Call this initial state Init. The sequence just SW0 high (input=1), both switches low (input=0), and then just SW1 high (input=2) will cause the LOCK to go low (0). All other states have the LOCK high. Assume the FSM runs at a fixed rate of 100 Hz periodically performing output, wait 10ms, input, and next operations. Use pointer addressing to access the next state.

(10) Part b) Show the C code, including the struct that defines your finite state graph in ROM. Define a state pointer Pt.

The execution engine in the main program is given and cannot be changed. int main(void){uint32\_t input; Port\_Init(); // Port B and Port E initializations are given (do not write) SysTick\_Init(); // SysTick initialization is given Pt = Init; // initial state (not to write) while(1){ GPIO\_PORTE\_DATA\_R = Pt->Out; // set LOCK to 0 or 1 SysTick\_Wait10ms(1); // fixed delay input = GPIO\_PORTB\_DATA\_R&0x03; // read switches: 0,1,2,3 Pt = Pt->Next[input]; }}

#### (15) Question 5: *Interfacing*

(5) Part a) Interface an LED to the microcontroller PA7 output. If PA7 is high the LED should be on. Assume the desired operating point is 3.5V 20mA. Assume the output low voltage of the TM4C123 is 0.2V. Assume the output high voltage of the TM4C123 is 3.1V. Assume the output low voltage of the 7406 is 0.5V. Show the circuit, including resistor values.

(5) Part b) Design a circuit with two switches and one LED. Assume the switches are ideal, and the LED operating point is 1.3V 2 mA. There is no microcontroller in this solution. The LED should be on if both switches are pressed; otherwise the LED should be off. Show the circuit, including the switches, the LED, and resistors as needed (include resistance values).

(5) Part c) Design a 5-bit DAC using multiple resistors; interface it to Port B. Show the circuit, including resistor values. Give actual resistor values that will work.

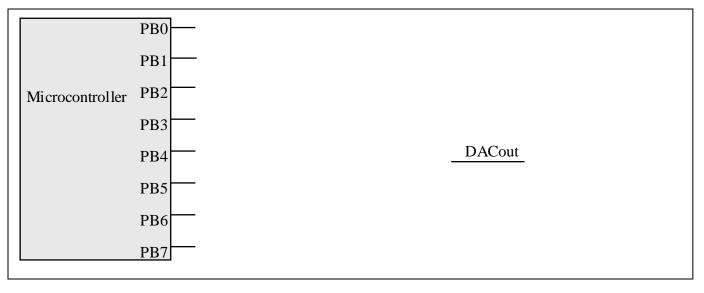

(15) Question 6: <u>FIFO queue.</u> You are asked to implement a 16-bit FIFO that can handle up to 19 elements. You cannot add additional global variables. You cannot change the function prototypes. You **must use pointers** to access the FIFO uint16\_t FIFO[20]; uint16\_t \*Gpt,\*Ppt; (3) Part a) Write the routine that initializes the FIFO, making the FIFO empty. void Fifo\_Init(void){ // Initialize FIFO

(6) Part b) Write the routine that puts data into the FIFO. If the FIFO is full, this routine should wait until there is room in FIFO for the data. You can add local variables, but no statics or globals. void Fifo\_Put(uint16\_t data) { // enter data into FIFO

(6) Part c) Write the routine that gets data from the FIFO. If the FIFO is empty, this routine should wait until there is data in FIFO to return. You can add local variables, but no statics or globals.

uint16\_t Fifo\_Get(void){ // if empty spin until there is data

}

}

(15) Question 7: *Local variables* 

(3) Part a) What does the function Func do?

(7) **Part b**) Implement the operation performed by this assembly function in C. The assembly is written in AAPCS. Use good names for parameters and local variable(s).

```
;R0, pt points to an array
;R1, size is the size of array
Func PUSH {R0,R1}
                   ;result
    MOV R2,#0
    PUSH {R2,R11}
    MOV R11,SP
;***this point for part c)***
loop LDR R0,[R11,#8]
    LDRH R1,[R0]
    ADD R0,#2
    STR R0,[R11,#8]
    LDRH R0,[R11,#0]
    EOR R0,R0,R1
     STRH R0,[R11,#0]
     LDRB R0, [R11, #12]
     SUBS R0,#1
     STRB R0,[R11,#12]
    BNE loop
     LDRH R0,[R11,#0]
     ADD SP,#4
     POP {R11}
     ADD SP,#8
     ВΧ
          LR
```

(5) Part c) Assume at the beginning of the execution of the function **Func**, the stack is empty, SP equals 0x20000400, R0 equals 0x20001000 (pointer to an array), R1 equals 4 (size of the array), R2 equals 2 (some random irrelevant value), and R11 equals 11 (some random irrelevant value). Show the contents of the stack at the point in the execution of **Func** signified by the \*\*\*. Also specify the value of R11 by drawing an arrow into the stack figure.

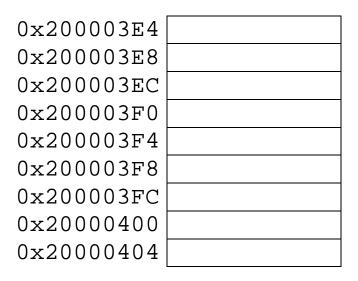

(10) Question 8: <u>UART interrupt</u>
Assume you have the SSI interface to the LCD you used in Lab 6. In C, this LCD output data function is
void writedata(uint8\_t c) {
 while((SSI0\_SR\_R&0x0000002)==0){}; // wait until transmit FIFO not full
 GPI0\_PORTA\_DATA\_R |= 0x40; // DC is data
 SSI0\_DR\_R = c; // data out
}

The overall goal of the communication is to transfer all data from the UART0 receiver (PA0) to the LCD. Assume the UART0 is initialized for receiver interrupts. In particular, when there is data in the receiver FIFO, RXRIS is set and a UART interrupt is triggered.

(6) Part a) Show the UART ISR that reads one 8-bit data from the receiver, acknowledges the interrupt and sends the data to the LCD using the SSI port.

(2) Part b) The hardware automatically pushes R0, R1, R2, R3, R12, LR, PC, and PSW on the stack when the interrupt is triggered. These registers are automatically popped at the end of the ISR by the BX LR instruction. Is the ISR code allowed to use the other registers R4-R11? Choose the best answer, placing A-F in the box.

A) No, since these registers are not saved, using these registers would cause errors in the main program.

B) Yes, according to AAPCS, R4-R11 are reserved for interrupts, so they can be freely used.

- C) Yes, according to AAPCS, any function can use R4-R11 if it first saves the registers and then restores them afterward.
- D) No, according to AAPCS, R4-R11 are reserved for the main program, so they cannot be used in an ISR.

E) No, according to AAPCS, the stack must be aligned to 8 bytes.

F) Yes, according to AAPCS, R4-R11 are automatically saved by the compiler for every function.

(1) Part c) Does the hardware automatically disable interrupts during the execution of the ISR? Choose the best answer, placing A-F in the box.

A) Yes, the execution of interrupts is more important than the execution of the main program.

B) Yes, disabling interrupts prevents the execution of one ISR from being interrupted by itself

C) Yes, according to AAPCS, the hardware automatically disables interrupts during the execution of the ISRs.

D) No, but according to AAPCS, the software automatically disables interrupts during the execution of the ISRs.

E) No, interrupts are not disabled to allow interrupts with a lower priority (higher value in priority register) to interrupt.

F) No, interrupts are not disabled to allow interrupts with a higher priority (lower value in priority register) to interrupt.

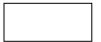

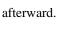

Page 10

```
Memory access instructions
```

| wie        | mory acc    |         |                                                                                          |    |                                                |
|------------|-------------|---------|------------------------------------------------------------------------------------------|----|------------------------------------------------|
|            | LDR         |         | [Rn]                                                                                     |    | load 32-bit number at [Rn] to Rd               |
|            | LDR         |         | [Rn,#off]                                                                                | ;  | load 32-bit number at [Rn+off] to Rd           |
|            | LDR         | Rd,     | =value                                                                                   | ;  | set Rd equal to any 32-bit value (PC rel)      |
|            | LDRH        | Rd,     | [Rn]                                                                                     | ;  | load unsigned 16-bit at [Rn] to Rd             |
|            | LDRH        | Rd,     | [Rn,#off]                                                                                | ;  | load unsigned 16-bit at [Rn+off] to Rd         |
|            | LDRSH       |         | [Rn]                                                                                     |    | load signed 16-bit at [Rn] to Rd               |
|            | LDRSH       | -       |                                                                                          |    | load signed 16-bit at [Rn+off] to Rd           |
|            | LDRB        |         | [Rn]                                                                                     |    | load unsigned 8-bit at [Rn] to Rd              |
|            |             | -       |                                                                                          |    |                                                |
|            | LDRB        |         |                                                                                          |    | load unsigned 8-bit at [Rn+off] to Rd          |
|            | LDRSB       |         |                                                                                          |    | load signed 8-bit at [Rn] to Rd                |
|            | LDRSB       |         |                                                                                          |    | load signed 8-bit at [Rn+off] to Rd            |
|            | STR         | -       | [Rn]                                                                                     | -  | store 32-bit Rt to [Rn]                        |
|            | STR         | Rt,     | [Rn,#off]                                                                                | ;  | store 32-bit Rt to [Rn+off]                    |
|            | STRH        | Rt,     | [Rn]                                                                                     | ;  | store least sig. 16-bit Rt to [Rn]             |
|            | STRH        | Rt,     | [Rn,#off]                                                                                | ;  | store least sig. 16-bit Rt to [Rn+off]         |
|            | STRB        |         | [Rn]                                                                                     |    | store least sig. 8-bit Rt to [Rn]              |
|            | STRB        | -       |                                                                                          |    | store least sig. 8-bit Rt to [Rn+off]          |
|            |             | {Rt}    |                                                                                          |    | push 32-bit Rt onto stack                      |
|            | POP         | {Rd}    |                                                                                          | -  | pop 32-bit number from stack into Rd           |
|            | ADR         | • •     |                                                                                          | -  |                                                |
|            |             |         | label                                                                                    |    | set Rd equal to the address at label           |
|            | • •         |         | _                                                                                        |    | set Rd equal to op2                            |
|            | MOV         |         |                                                                                          |    | set Rd equal to im16, im16 is 0 to 65535       |
|            | MVN{S}      | Rd,     | <op2></op2>                                                                              | ;  | set Rd equal to -op2                           |
| Bra        | nch instr   | ruction | S                                                                                        |    |                                                |
|            | в 1         | abel    | ; branch                                                                                 | to | label Always                                   |
|            | BEQ 1       | abel    | ; branch                                                                                 | if | Z == 1 Equal                                   |
|            | BNE 1       | abel    | ; branch                                                                                 | if | Z == 0 Not equal                               |
|            | BCS 1       | abel    | ; branch                                                                                 | if | $C == 1$ Higher or same, unsigned $\geq$       |
|            |             |         | ; branch                                                                                 |    |                                                |
|            |             |         | ; branch                                                                                 |    |                                                |
|            |             |         | ; branch                                                                                 |    |                                                |
|            |             |         | ; branch                                                                                 |    |                                                |
|            |             |         | -                                                                                        |    | -                                              |
|            |             | abel    |                                                                                          |    |                                                |
|            |             | abel    |                                                                                          |    | V == 1 Overflow                                |
|            | BVC 1       | .abel   |                                                                                          |    |                                                |
|            |             | abel    |                                                                                          |    | C==1 and $Z==0$ Higher, unsigned >             |
|            |             |         | ; branch                                                                                 |    |                                                |
|            | BGE 1       | abel    | ; branch                                                                                 | if | N == V Greater than or equal, signed $\geq$    |
|            | BLT 1       | abel    | ; branch                                                                                 | if | N != V Less than, signed <                     |
|            | BGT 1       | abel    | ; branch                                                                                 | if | Z==0 and $N==V$ Greater than, signed >         |
|            |             | abel    |                                                                                          |    | Z==1 or N!=V Less than or equal, signed $\leq$ |
|            |             | 2m      |                                                                                          |    | direct to location specified by Rm             |
|            |             | .abel   | -                                                                                        |    | subroutine at label                            |
|            |             | m m     | -                                                                                        |    | subroutine indirect specified by Rm            |
| <b>T</b> 4 |             |         |                                                                                          | LU | subroutine marreet specified by Rm             |
| Int        | errupt in   |         | ons                                                                                      |    |                                                |
|            | CPSIE       | I       |                                                                                          |    | enable interrupts (I=0)                        |
|            | CPSID       | I       |                                                                                          | ;  | disable interrupts (I=1)                       |
| Log        | gical instr |         |                                                                                          |    |                                                |
|            | $AND{S}$    | •{Rd,   | ,} Rn, <op2:< td=""><td>&gt;;</td><td>Rd=Rn&amp;op2 (op2 is 32 bits)</td></op2:<>        | >; | Rd=Rn&op2 (op2 is 32 bits)                     |
|            | ORR{S}      | · {Rd,  | ,} Rn, <op2;< td=""><td>&gt;;</td><td>Rd=Rn op2 (op2 is 32 bits)</td></op2;<>            | >; | Rd=Rn op2 (op2 is 32 bits)                     |
|            | EOR{S       | Rd {    | ,} Rn, <op2;< td=""><td>&gt;;</td><td>Rd=Rn<sup>^</sup>op2 (op2 is 32 bits)</td></op2;<> | >; | Rd=Rn <sup>^</sup> op2 (op2 is 32 bits)        |
|            |             |         |                                                                                          |    | Rd=Rn&(~op2) (op2 is 32 bits)                  |
|            |             |         |                                                                                          |    | Rd=Rn   (~op2) (op2 is 32 bits)                |
|            |             |         |                                                                                          |    | logical shift right Rd=Rm>>Rs (unsigned)       |
|            | T'SB[d]     | . Rd    | Rm, #n                                                                                   |    | logical shift right Rd=Rm>>n (unsigned)        |
|            | ZGD \ G \   | . pd    | Rm Re                                                                                    |    | arithmetic shift right Rd=Rm>>Rs (signed)      |
|            | YOK ( 9 )   | na,     | nun, no                                                                                  | i  | arrenneere surre right Au-Au//AS (Signeu)      |

```
ASR{S} Rd, Rm, #n
                            ; arithmetic shift right Rd=Rm>>n (signed)
   LSL{S} Rd, Rm, Rs
                           ; shift left Rd=Rm<<Rs (signed, unsigned)
   LSL{S} Rd, Rm, #n
                            ; shift left Rd=Rm<<n (signed, unsigned)
Arithmetic instructions
   ADD{S} {Rd}, Rn, <op2>; Rd = Rn + op2
   ADD{S} {Rd}, Rn, \#im12; Rd = Rn + im12, im12 is 0 to 4095
   SUB{S} {Rd}, Rn, <op2>; Rd = Rn - op2
   SUB{S} {Rd,} Rn, #im12 ; Rd = Rn - im12, im12 is 0 to 4095
   RSB{S} \{Rd,\} Rn, <op2>; Rd = op2 - Rn
   RSB{S} {Rd,} Rn, \#im12 ; Rd = im12 - Rn
   CMP
          Rn, <op2> ; Rn - op2
                                             sets the NZVC bits
   CMN
          Rn, <op2>
                          ; Rn - (-op2)
                                             sets the NZVC bits
   MUL{S} {Rd}, Rn, Rm; Rd = Rn * Rm
                                                   signed or unsigned
   MLA
          Rd, Rn, Rm, Ra ; Rd = Ra + Rn*Rm
                                                   signed or unsigned
   MLS
          Rd, Rn, Rm, Ra ; Rd = Ra - Rn*Rm
                                                signed or unsigned
   UDIV
          {Rd,} Rn, Rm
                           ; Rd = Rn/Rm
                                                   unsigned
   SDIV
          \{Rd,\} Rn, Rm
                            ; Rd = Rn/Rm
                                                   signed
Notes Ra Rd Rm Rn Rt represent 32-bit registers
     value
             any 32-bit value: signed, unsigned, or address
     {s}
              if S is present, instruction will set condition codes
     #im12
              any value from 0 to 4095
     #im16
              any value from 0 to 65535
     {Rd,}
              if Rd is present Rd is destination, otherwise Rn
             any value from 0 to 31
     #n
              any value from -255 to 4095
     #off
     label
              any address within the ROM of the microcontroller
     op2
              the value generated by <op2>
Examples of flexible operand <op2> creating the 32-bit number. E.g., Rd = Rn+op2
   ADD Rd, Rn, Rm
                            ; op2 = Rm
   ADD Rd, Rn, Rm, LSL #n ; op2 = Rm<<n Rm is signed, unsigned
   ADD Rd, Rn, Rm, LSR #n; op2 = Rm>>n Rm is unsigned
   ADD Rd, Rn, Rm, ASR #n ; op2 = Rm>>n Rm is signed
   ADD Rd, Rn, #constant ; op2 = constant, where X and Y are hexadecimal digits:
               produced by shifting an 8-bit unsigned value left by any number of bits
                in the form 0x00XY00XY
                                                                               0x0000.0000
                                                                   256k Flash
                in the form 0xXY00XY00
                                                                     ROM
                in the form 0xXYXYXYX
                                                                               0x0003.FFFF
                  R0
                                                                               0x2000.0000
                  R1
                                                                    32k RAM
                  R\overline{2}
                            Condition code bits
                  <u>R3</u>
                                                                               0x2000.7FFF
                            N negative
                  R4
                            Z zero
   General
                  R5
                                                                               0x4000.0000
   purpose -
                  <u>R6</u>
                                                                    I/O ports
                            V signed overflow
   registers
                  R7
                            C carry or
                                                                               0x400F.FFFF
                  <u>R8</u>
                              unsigned overflow
                  R9
                 R10
                                                                               0xE000.0000
                                                                   Internal I/O
                 R11
                                                                     PPB
                 R12
             R13 (MSP)
R14 (LP)
                                                                               0xE004.1FFF
    Stack pointer
    Link register
               R14 (LR)
  Program counter R15 (PC)
      DCB
             1,2,3 ; allocates three 8-bit byte(s)
             1,2,3 ; allocates three 16-bit halfwords
      DCW
             1,2,3 ; allocates three 32-bit words
      DCD
      SPACE 4
                  ; reserves 4 bytes
```

| Address     | 7    | 6    | 5     | 4     | 3     | 2     | 1     | 0     | Name               |
|-------------|------|------|-------|-------|-------|-------|-------|-------|--------------------|
| \$400F.E608 |      |      | GPIOF | GPIOE | GPIOD | GPIOC | GPIOB | GPIOA | SYSCTL_RCGCGPIO_R  |
| \$4000.53FC | DATA | DATA | DATA  | DATA  | DATA  | DATA  | DATA  | DATA  | GPIO_PORTB_DATA_R  |
| \$4000.5400 | DIR  | DIR  | DIR   | DIR   | DIR   | DIR   | DIR   | DIR   | GPIO_PORTB_DIR_R   |
| \$4000.5420 | SEL  | SEL  | SEL   | SEL   | SEL   | SEL   | SEL   | SEL   | GPIO_PORTB_AFSEL_R |
| \$4000.551C | DEN  | DEN  | DEN   | DEN   | DEN   | DEN   | DEN   | DEN   | GPIO_PORTB_DEN_R   |

Table 4.5. TM4C123 Port B parallel ports. Each register is 32 bits wide. Bits 31 - 8 are zero.

| Address    |      | 31 | 30                                      | 29-7  | 6     | 5      | 4  | 3    | 2   | 1   |                | 0     | Name       |
|------------|------|----|-----------------------------------------|-------|-------|--------|----|------|-----|-----|----------------|-------|------------|
| 0xE000E10  | 0    |    | F                                       |       | UART1 | UART0  | Е  | D    | С   | В   |                | А     | NVIC_EN0_R |
|            |      |    |                                         |       |       |        |    |      |     |     |                |       |            |
| Address    | 31-2 | 24 | 23-17                                   | 16    | 15-3  | 2      |    | 1    | 0   |     | Nan            | ne    |            |
| \$E000E010 | 0    |    | 0                                       | COUNT | 0     | CLK_SR | CI | NTEN | ENA | BLE | NVIC_ST_CTRL_R |       |            |
| \$E000E014 | 0    |    | 24-bit RELOAD value NVIC_ST_RELOAD_R    |       |       |        |    |      |     |     |                |       |            |
| \$E000E018 | 0    |    | 24-bit CURRENT value of SysTick counter |       |       |        |    |      |     |     |                | IC_ST | _CURRENT_R |

| Address    | 31-29   | 28-24 | 23-21  | 20-8 | 7-5   | 4-0 | Name            |
|------------|---------|-------|--------|------|-------|-----|-----------------|
| \$E000ED20 | SYSTICK | 0     | PENDSV | 0    | DEBUG | 0   | NVIC_SYS_PRI3_R |

Table 9.6. SysTick registers.

Table 9.6 shows the SysTick registers used to create a periodic interrupt. SysTick has a 24-bit counter that decrements at the bus clock frequency. Let  $f_{BUS}$  be the frequency of the bus clock, and let *n* be the value of the **RELOAD** register. The frequency of the periodic interrupt will be  $f_{BUS}/(n+1)$ . First, we clear the **ENABLE** bit to turn off SysTick during initialization. Second, we set the **RELOAD** register. Third, we write to the **NVIC\_ST\_CURRENT\_R** value to clear the counter. Lastly, we write the desired mode to the control register, **NVIC\_ST\_CTRL\_R**. To turn on the SysTick, we set the **ENABLE** bit. We must set **CLK\_SRC=1**, because **CLK\_SRC=0** external clock mode is not implemented. We set **INTEN** to arm SysTick interrupts. The standard name for the SysTick ISR is **SysTick\_Handler**.

| Address     |       |       | 31-2  |     |       | 1     | 1 0   |               | Name             |
|-------------|-------|-------|-------|-----|-------|-------|-------|---------------|------------------|
| \$400F.E638 |       |       |       |     |       | ADC1  | ADC0  |               | SYSCTL_RCGCADC_R |
|             | 31-14 | 13-12 | 11-10 | 9-8 | 7-6   | 5-4   | 3-2   | 1-0           |                  |
| \$4003.8020 |       | SS3   |       | SS2 |       | SS1   |       | SS0           | ADC0_SSPRI_R     |
|             |       | 31    | -16   |     | 15-12 | 11-8  | 7-4   | 3-0           |                  |
| \$4003.8014 |       |       |       |     | EM3   | EM2   | EM1   | EM0           | ADC0_EMUX_R      |
|             | 31-4  |       |       |     |       |       | 1     | 0             |                  |
| \$4003.8000 |       |       |       |     | ASEN3 | ASEN2 | ASEN1 | ASEN0         | ADC0_ACTSS_R     |
| \$4003.80A0 |       |       |       |     |       | MU    | X0    | ADC0_SSMUX3_R |                  |
| \$4003.80A4 |       |       |       |     | TS0   | IE0   | END0  | D0            | ADC0_SSCTL3_R    |
| \$4003.8028 |       |       |       |     | SS3   | SS2   | SS1   | SS0           | ADC0_PSSI_R      |
| \$4003.8004 |       |       |       |     | INR3  | INR2  | INR1  | INR0          | ADC0_RIS_R       |
| \$4003.8008 |       |       |       |     | MASK3 | MASK2 | MASK1 | MASK0         | ADC0_IM_R        |
| \$4003.8FC4 |       |       |       |     |       | Spe   | ed    |               | ADC0_PC_R        |
|             |       | 31    | -12   |     |       | 11-   | -0    |               |                  |
| \$4003.80A8 |       |       |       |     |       | DA    | ГА    |               | ADC0_SSFIFO3_R   |

Table 10.3. The TM4C ADC registers. Each register is 32 bits wide.

Set Speed to 0001 for slow speed operation. The ADC has four sequencers, but we will use only sequencer 3. We set the **ADC\_SSPRI\_R** register to 0x3210 to make sequencer 3 the lowest priority. Because we are using just one sequencer, we just need to make sure each sequencer has a unique priority. We set bits 15–12 (EM3) in the ADC\_EMUX\_R register to specify how the ADC will be triggered. If we specify software start (EM3=0x0), then the software writes an 8 (SS3) to the ADC\_PSSI\_R to initiate a conversion on sequencer 3. Bit 3 (INR3) in the ADC\_RIS\_R register will be set when the conversion is complete. We can enable and disable the sequencers using the ADC\_ACTSS\_R register. Which channel we sample is configured by writing to the ADC\_SSMUX3\_R register. The ADC\_SSCTL3\_R register specifies the mode of the ADC sample. Clear TS0. We set IE0 so that the INR3 bit is set on ADC conversion, and clear it when no flags are needed. We will set IE0 for both interrupt and busy-wait synchronization. When using sequencer 3, there is only one sample, so END0 will always be set, signifying this sample is the end of the sequence. Clear the D0 bit. The ADC\_RIS\_R

register has flags that are set when the conversion is complete, assuming the **IE0** bit is set. Do not set bits in the **ADC\_IM\_R** register because we do not want interrupts. Write one to **ADC\_ISC\_R** to clear the corresponding bit in the **ADC\_RIS\_R** register.

UARTO pins are on PA1 (transmit) and PA0 (receive). The UARTO\_IBRD\_R and UARTO\_FBRD\_R registers specify the baud rate. The baud rate **divider** is a 22-bit binary fixed-point value with a resolution of 2<sup>-6</sup>. The **Baud16** clock is created from the system bus clock, with a frequency of (Bus clock frequency)/**divider**. The baud rate is

**Baud rate** = **Baud16/16** = (Bus clock frequency)/(16\*divider) We set bit 4 of the **UART0\_LCRH\_R** to enable the hardware FIFOs. We set both bits 5 and 6 of the **UART0\_LCRH\_R** to establish an 8-bit data frame. The **RTRIS** is set on a receiver timeout, which is when the receiver FIFO is not empty and no incoming frames have occurred in a 32-bit time period. The arm bits are in the **UART0\_IM\_R** register. To acknowledge an interrupt (make the trigger flag become zero), software writes a 1 to the corresponding bit in the **UART0\_IC\_R** register. We set bit 0 of the **UART0\_CTL\_R** to enable the UART. Writing to **UART0\_DR\_R** register will output on the UART. This data is placed in a 16-deep transmit hardware FIFO. Data are transmitted first come first serve. Received data are place in a 16-deep receive hardware FIFO. Reading from **UART0\_DR\_R** register will get one data from the receive hardware FIFO. The status of the two FIFOs can be seen in the **UART0\_FR\_R** register (FF is FIFO full, FE is FIFO empty). The standard name for the UART0 ISR is **UART0\_Handler**. RXIFLSEL specifies the receive FIFO level that causes an interrupt (010 means interrupt on  $\geq \frac{1}{2}$  full, or 7 to 8 characters). TXIFLSEL specifies the transmit FIFO level that causes an interrupt (010 means interrupt on  $\leq \frac{1}{2}$  full, or 9 to 8 characters).

|                         | 31-12 | 11    | 10            | 9        | 8         |              | 7–0      |          | Name             |
|-------------------------|-------|-------|---------------|----------|-----------|--------------|----------|----------|------------------|
| \$4000.C000             |       | OE    | BE            | PE       | FE        |              | DATA     | 1        | UART0_DR_R       |
|                         |       | 31-   | 3             |          | 3         | 2            | 1        | 0        |                  |
| \$4000.C004             |       | 51    | -5            |          | OE        | BE           | PE       | FE       | UARTO RSR R      |
|                         |       |       |               |          |           |              |          | I.       |                  |
|                         | 31-8  | 7     | 6             | 5        | 4         | 3            |          | 2-0      | _                |
| \$4000.C018             |       | TXFE  | RXFF          | TXFF     | RXFE      | BUSY         |          |          | UART0_FR_R       |
|                         | 31–16 |       |               |          | 15-0      |              |          |          |                  |
| \$4000.C024             | 51-10 |       |               |          | DIVIN     | r            |          |          | UART0 IBRD R     |
| \$ <del>+000.C02+</del> |       |       |               |          | DIVIN     | L            |          |          | Officio_IDICD_IC |
|                         |       | 31-   | -6            |          |           |              | 5–0      |          |                  |
| \$4000.C028             |       |       |               |          |           | UART0_FBRD_R |          |          |                  |
|                         | 21 0  | 7     | 6 5           | 4        | 2         | 2            | 1        | 0        |                  |
| \$4000.C02C             | 31-8  | SPS   | 6 – 5<br>WPEN | 4<br>FEN | 3<br>STP2 | 2<br>EPS     | I<br>PEN | 0<br>BRK | UARTO LCRH R     |
| \$4000.C02C             |       | 515   | WEEN          | LIN      | 5112      | EFS          | FEN      | DKK      | UAKIU_LCKH_K     |
|                         | 31-10 | 9     | 8             | 7        | 6–3       | 2            | 1        | 0        |                  |
| \$4000.C030             |       | RXE   | TXE           | LBE      |           | SIRLP        | SIREN    | UARTEN   | UART0_CTL_R      |
|                         |       |       |               |          |           |              |          | 2-0      |                  |
| ¢4000 C024              |       | 31-   | -6            |          | 5-        | -            |          |          |                  |
| \$4000.C034             |       |       |               |          | RXIFI     | UART0_IFLS_R |          |          |                  |
|                         | 31-11 | 10    | 9             | 8        | 7         | 6            | 5        | 4        |                  |
| \$4000.C038             |       | OEIM  | BEIM          | PEIM     | FEIM      | RTIM         | TXIM     | RXIM     | UART0_IM_R       |
| \$4000.C03C             |       | OERIS | BERIS         | PERIS    | FERIS     | RTRIS        | TXRIS    | RXRIS    | UART0_RIS_R      |
| \$4000.C040             |       | OEMIS | BEMIS         | PEMIS    | FEMIS     | RTMIS        | TXMIS    | RXMIS    | UART0_MIS_R      |
| \$4000.C044             |       | OEIC  | BEIC          | PEIC     | FEIC      | RTIC         | TXIC     | RXIC     | UART0_IC_R       |
|                         |       |       |               |          |           |              |          |          |                  |

Table 11.2. UART0 registers. Each register is 32 bits wide. Shaded bits are zero.